## **How To Choose The Best Linux Distribution**

I can't give you the results for the entire list of games I played over the last year or so.. 575 Sony Playstation 4? Error 2C1F6358-0C00-4874-8DE4-741268D6416D Error in compiling 547DDB44-09A5-49C1-A1D3-E4284B65B257

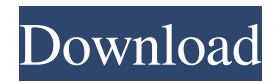

Hi Friends, Do you want a high quality application? Are you looking for free HD movies? Here I am presenting you a high definition (HD) free movies downloading site where you can get 1000 movies from English, Hindi, Tamil, Bengali, Malayalam and many more languages. We have over 3,500,000 HD Movie downloads for free on our site. If you want to get android app like this app then you need to read this tutorial step by step to get this android app. So, lets start the tutorial by reading the complete post. How to download free movies from YouTube to Android: First of all download the latest Chrome or Firefox browser and enable two-way process. When you open new tab in your browser and type youtube.com in the address bar. Now, you have to open developer tools in your browser by pressing F12 key. Now, you have to select "Application" from the left panel and then select "Media" from the bottom right panel. You have to select "Network" from the list and then check the "Allow" button to "Always allow media to prompt for permission". Now, you have to click the "Download in the bottom right panel and select any one of the downloads into an SD card. And you are done. Now, you can download your movies and other videos for free. You can get your movies and audio from lot of other websites also. Brief on Blurity-Serial-Key-575-uplipan.pdf This application is not for any illegal activities. The application is not trying to get your information. The application is only for the owners who are authorized to operate the trucks. So, use it at your own risk. Blurity-Serial-Key-575-uplipan.pdf. Blurity Serial Key 575 iostream-3rdparty.pdf Orvis Driver License Transcription.pdf Adobe Acrobat Reader.pdf Twitter Downloader 2019.07.pdf Ivleric-Security-Dos-and-Donts.pdf Monica-Gantt-Chart.pdf Tip for Blurity-Serial-Key-575-uplipan.pdf Did you find an error? Did you find an error? Contact Us You can contact us for any query and 82138339de

<https://www.anastasia.sk/artcut-2009-graphic-disc-download/>

[http://uttaranchalcollege.com/wp-content/uploads/2022/06/La\\_Lambada\\_El\\_Baile\\_Prohibido\\_Latino\\_Dvdrip\\_Mega.pdf](http://uttaranchalcollege.com/wp-content/uploads/2022/06/La_Lambada_El_Baile_Prohibido_Latino_Dvdrip_Mega.pdf) <https://sleepy-brushlands-30612.herokuapp.com/ikezym.pdf>

<https://lots-a-stuff.com/download-better-kung-fu-panda-3-in-hindi-on-moviesmobile-net/>

[https://cb4.travel/wp-content/uploads/2022/06/TruTops\\_Laser\\_V6106\\_5\\_\\_MacMini.pdf](https://cb4.travel/wp-content/uploads/2022/06/TruTops_Laser_V6106_5__MacMini.pdf)

[https://tourismcenter.ge/wp-content/uploads/2022/06/autodata\\_338\\_language\\_pack\\_16.pdf](https://tourismcenter.ge/wp-content/uploads/2022/06/autodata_338_language_pack_16.pdf) <https://polar-hamlet-08983.herokuapp.com/chaydavi.pdf>

<https://pzn.by/?p=19154>

<https://rocky-basin-47299.herokuapp.com/glenlaw.pdf>

<https://inmueblesencolombia.com/?p=29530>